# Safe Computing

Avoiding Unpleasant Surprises from Scams, Malware and Phishing Roy Blake, July 2014

# The Basics

### Backup

- A backup of all your documents means you can recover your digital life, even if your computer is hopelessly trashed.
  - Best to use at least two methods.
- Backups also protect your data in case of hardware failure.
  - Don't use yourcomputer's hard drive for backups.
  - Simplest method for documents is to copy to a USB key or drive.

### Updates

- Keep important programs up to date, automatically if possible.
  - Operating system
  - Browser
  - Office, Acrobat reader, Java, Flash player

## Windows XP

- No more updates available for operating system.
- Programs can still be updated.
- Some danger from new viruses.
  - Antivirus programs still work though.
- Use with caution --- most computers running
   XP aren't worth upgrading to Windows 7 or 8.

## **More Basics**

- Passwords
  - OK to use one password for a number of unimportant sites.
    - Example: comments on blogs or websites
  - Each important site needs its own password.
    - Examples: banks, credit cards, email accounts
  - Don't use common words or sequences that are easily guessed.

## Most Common Passwords

As recently stolen from Target. Don't Use These!

- password
- 123456
- 12345678
- qwerty
- abc123
- monkey
- 1234567
- letmein
- trustno1
- dragon
- baseball
- 111111

## **Passwords**

- Words in dictionary are easily guessed.
- Arbitrary sequences are hard to remember.
- OK to write down passwords and keep in wallet (preferably not taped to your monitor!)
- Programs like Password Safe are available to store passwords securely.
- Don't give out passwords.
  - Banks, etc., will not ask for them in emails, make sure you really are on their website before entering.

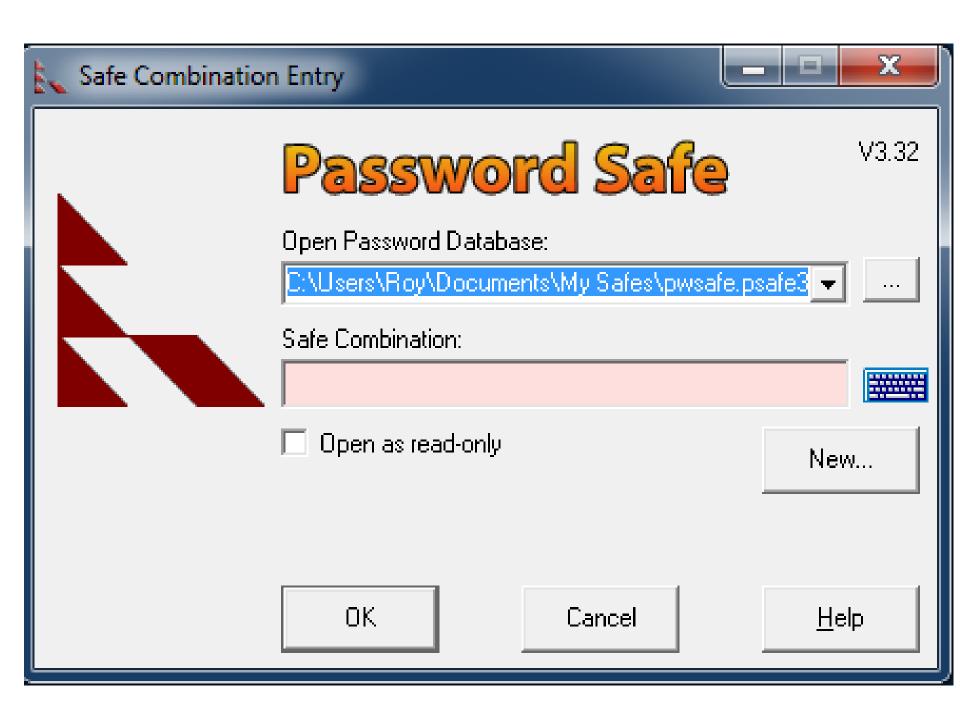

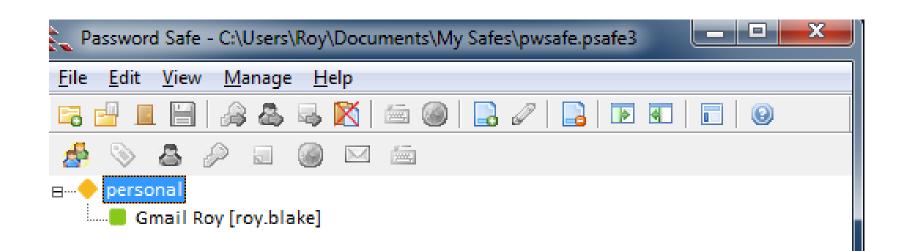

### Clear Clipboard

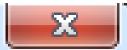

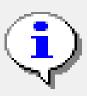

Pressing OK will copy the password of the selected item to the clipboard. The clipboard will be securely cleared when Password Safe is closed.

Pressing Cancel stops the password being copied.

Don't remind me again

0K

Cancel

## **Antivirus Software**

- Essential with Windows, advisable with Macs, unnecessary with Linux.
- Don't rely on the software that comes with Windows XP (do use the firewall though.)
- Available for smartphones/tablets, opinions differ on how necessary.
- I like Avast! (free version) though it now has annoying upsell ads.
- Windows Security Essentials for Win 7 (free from Microsoft) also seems ok.
  - Win 8 Includes Windows Defender, a similar program.
- Norton works well but slows down the computer.
- Make sure you keep it up to date and running all the time.
- No A/V software is perfect, keep your eyes open as well.

# Malware

- Generic term for harmful software
  - Viruses
    - Harm computer, delete files, send your data to others, etc.
      - Sometimes combined with extortion attempts ("Scareware").
  - Trojans
    - Take over computer, often to use it for sending spam, etc.
    - Often these are unnoticed by the user.
  - Worms
    - Spread from computer to computer over internet.
  - Unwanted Toolbars, Home-page switching, etc.
    - Can send browser to addresses not what you intended.

# How Malware Spreads

- Drive-by Downloads
  - Web sites compromised by attackers, download malware when you go there.
  - Hard to avoid --- why you need an A/V program and updated software.
- Click-by-Accident or Misdirection Installs
  - Don't open attachments unless you are expecting them and know the source.
  - Read everything before you click.
    - This goes for links sent on Facebook, Twitter, email --- anywhere.
  - Be especially suspicious if a message consists only of a link.
  - Make sure the program really is what you think it is.
  - When Windows asks if you want to allow a program from an unknown source to run, think carefully before agreeing.
- Infected documents
  - Especially pdf documents: keep reader updated.

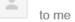

### Let's be having youbaby. This is **Pennie** ..

I found your profile via facebook. I was excited! You're cute! I want to share some hot photos with you, babe! Got big boobs, and a big butt... and know how to use them :)

### Click bellow to view my (18) private photos:

Pennie's pics

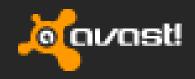

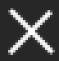

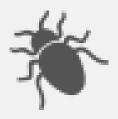

avast! Web Shield has blocked a harmful webpage or file.

Object: http://.../?kv=Martina

Infection: URL:Mal

Process: C:\Program Files (x86)\...\firefox.exe

More details...

Report the file as a false positive

# **Checking Websites for Safety**

- Any website can be hacked and turned into a malware distributor.
- Google flags websites where it finds malware.
- Anti-virus software will also warn about dangerous sites.
- When looking for software, watch out for lookalike names and sites.
- Look for https:// not http:// on banking sites etc.
- Ordinary sites may give errors if you use https://

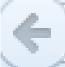

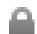

https://www.cibc.com/ca/personal.html

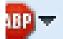

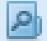

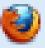

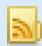

🔤🔻 🔼 Most Visited 🥮 Getting Started 脑 Latest Headlin

# **Normal Connection**

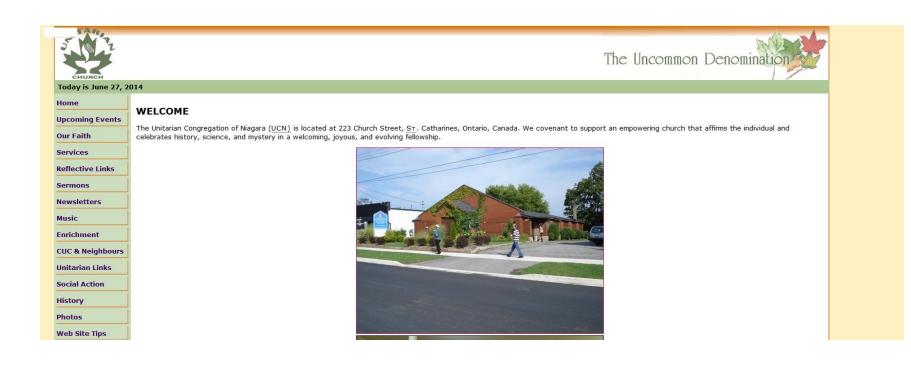

## **HTTPS Connection**

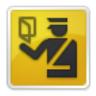

#### This Connection is Untrusted

You have asked Firefox to connect securely to **unitarian-stcatharines.org**, but we can't confirm that your connection is secure.

Normally, when you try to connect securely, sites will present trusted identification to prove that you are going to the right place. However, this site's identity can't be verified.

#### What Should I Do?

If you usually connect to this site without problems, this error could mean that someone is trying to impersonate the site, and you shouldn't continue.

Get me out of here!

- Technical Details
- I Understand the Risks

## Wi-Fi

- Be sure your router uses encryption and don't use the default password.
- Most public Wi-Fi sites are not encrypted so anyone within range can see your traffic with special software.
- Even if they are encrypted, anyone else who is logged in can see your traffic with special software.
- Don't use public Wi-Fi for anything involving logins or confidential data unless you are using an encrypted connection (https not http) or a VPN.
- Make sure to connect as "public network."

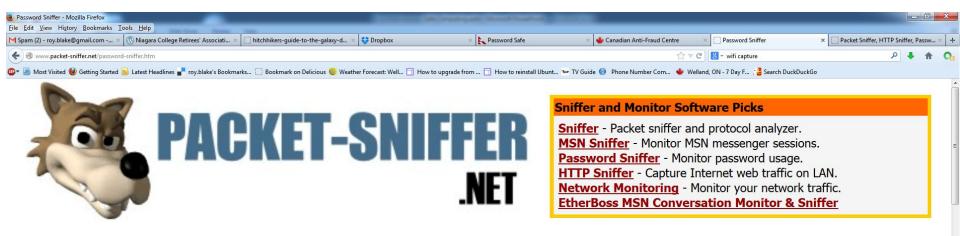

#### **Password Sniffer**

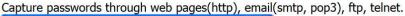

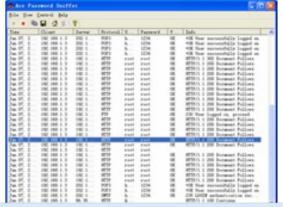

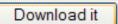

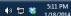

## E-Mail Scams

- Use "Social Engineering" to fool you into doing something you soon wish you hadn't.
  - Phishing: Obtains credentials by fraud.
  - Advance-fee or "419" scams extort money by promising more money later.
  - Money-mule offers: money laundering.
  - Fake job offers cost you money when you thought you were going to get paid.
  - Fake distress emails have you send money to a "friend" who turns out not to be so friendly.

# Phishing

- An email or website pretends to be something it's not.
  - Your bank.
  - Your email provider.
- Stop this by remembering:
  - No one will ask for your password in an email.
  - Never go to any important site by following a link in an email.
    - Enter your bank address directly in your browser.

From: Service Admin <dlebio@zoominternet.net>

Subject: Service Email Quota Upgrade

Date: November 27, 2013 11:06:59 PM GMT-05:00

You have exceeded the limit of 10 GB storage on your mailbox set by Service/Administrator, and you will be having problems in sending and receiving mails Until You Upgrade Your Mailbox.

Click the link Or copy paste the link and fill out the information to upgrade your Mailbox.: <a href="http://serviceemailhelpdesk.webs.com">http://serviceemailhelpdesk.webs.com</a>

Hello,

Here is an important document that I want you to see. I tried sending it directly here but did not deliver so I had to use my GoogledOc. Please see the document and sign up with your personal e-mail to open the document.

Open

<u>here</u>

Thanks.

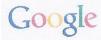

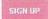

Mauthorization regired to view this document- Select your email provider and Sign In by your Email and Password!

#### Docs

Create and share your work online

Upload your docs from your desktop: It's easy to get started and it's free!

Access anywhere: Edit and view your docs from any computer or smart phone.

Share your work: real-time collaboration means work gets done more quickly.

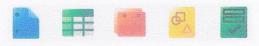

New fretures

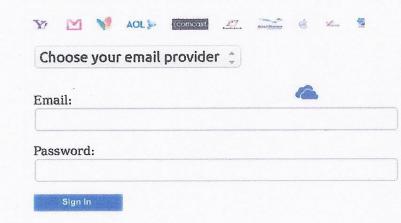

Terms

From: CIBC Card <service+rih977jsk442@berkshirelakesrealestate4sale.com.com>

**Date:** February 8, 2014 1:26:31 PM GMT-05:00

To: jpblake@cogeco.ca

Subject: [SUSPECTED SPAM] Important Notification

Reply-To: CIBC Card <service+rih977jsk442@berkshirelakesrealestate4sale.com.com>

Dear CIBC valued customer,

Due to maintainance services on our databases, we require our customers to verify their online accounts by completing an online form.

We have upgraded our services to provide a higher layer of security to our clients.

To verify your online account click on the following link to access the validation form:

Click here to login to your account

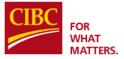

| Card Number Remember my card number                                                                                                    | Apply for the CIBC Aventura® Visa Infinite TM Card Get a 15,000 Aventura Points Welcome Bonus after your first purchase.  Learn more |
|----------------------------------------------------------------------------------------------------|----------------------------------------------------------------------------------------------------|
| Password (case sensitive)  Forgot your password?  Register now Take a tour  Important Notice - Electronic Access Agreement has changed | Depositing a cheque?  Now you can take a picture with CIBC eDeposit ™.  Learn more  Important Information                            |
|                                                                                                    | Download Trusteer Rapport and help guard yourself against online fraud and ID theft                                                  |
| me"                                                                                                    | How to protect yourself from identity theft                                                                                          |
| Read all reviews                                                                                                    | Read our Security Guarantee                                                                                                    |
|                                                                                                    | Browser requirements for Online Banking                                                                                              |
|                                                                                                    |                                                                                                    |

Resources

Rates & Calculators

About CIBC

Find a Branch or ABM

Mortgage Payment Calculator

Privacy & Security

Finalizing Your Mortgage

Loan Calculator

Legal

R20.5A

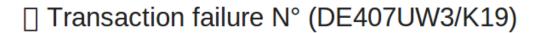

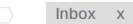

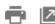

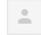

**3D Secure** <phishing@contact-visa.com>

7:28 PM (20 hours ago) 🥎

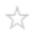

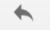

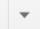

to me

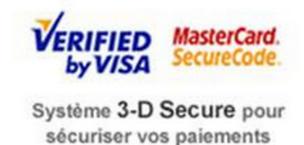

Your credit card has been used through this IP Address 41.249.88.122 In Morocco

If it has not been used by you, please change your password and lock transaction by clicking here

# Other Phishing Attacks

### Twitter

- Direct message from account you are following either sends you to a spam link or asks for login
  - Don't follow people you don't know.
  - Watch out for fake celebrity accounts.
- Text messages on cellphones
  - Send links or try to start exchanges with random numbers.
  - Just ignore messages from anyone you don't know.

# "419" Scams

- So named after a section of the Nigerian criminal code prohibiting fraud.
- Not all come from Nigeria.
- Promise to give you a lot of money if you work with them, which soon involves sending money upfront.
- Stop these by remembering:
  - You haven't won a million dollars in a lottery you didn't enter.
  - No one is going to give you a million dollars for doing a little work.

#### Hello Partner,

My name is Sheryl Van Der Hoff and I work in Nedbank South Africa and am the account officer of late Nelson Mandela, and there is a deposited funds of \$880,000 United states dollars in our bank that was not mentioned in his Last Will Testament which was announced openly to South Africans today 03/02/2014.

This funds has been dormant since february 2010 which was deposited before the 2010 World Cup hosted here in South Africa. I am looking for your trust and honesty to transfer the said funds into your bank account in the states, then we can share with a 70/30 percentage ratio.

Please urgently get back to me as soon as possible if I can be able to trust you in this so I can provide you with details on how to transfer the funds into your account.

#### **Thanks**

Account officer in charge Nedbank South Africa Mrs. Sheryl Van Der Hoff

### Major Alan majoralan075@hot.ee

Jan 9 to info

I am in the military unit here in Afghanistan, we have some amount of funds that we want to move out of the country. My partners and I need a good partner someone we can trust. It is risk free and legal. Reply to this email <a href="mailto:majoralanedward07@admin.in.th">majoralanedward07@admin.in.th</a>
Sincerely Major. Alan Edward

#### Cindy Hill <ari.huopalainen@pp.inet.fi>

10:10 AM (11 hours ago) 🏠 🕒 🔻

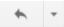

Happy New year,

Mark and my wife Cindy Hill Missouri won a Jackpot we have decided to donate the sum of \$1.5 Million USD to you. Contact us via our personal email for more details (cindy-hill@qq.com) You can verify our story by visiting the web page below. http://www.huffingtonpost.com/2013/02/25/missouri-powerballwinner\_n\_2749795.html fill the following. 1.Name 2. Country 3.Sex Note that you have to contact my private email for more informations (cindy-hill@qq.com).

Goodluck, Mrs Cindy Hill

# Money-Mule Offers

- An email from a supposed company offers you a job processing payments and sending them to head office
- Used to launder money obtained by other scams
- Often the email links to a real company website (but the company has nothing to do with the scam)
- Avoid by knowing:
  - No legitimate business is going to hire you just to move money from one account to another.

Dong Zhai <info@damt.gov.gr>
Jun 27 (5 days ago)
to
Subject: Qinghai Huading Industrial Co. Ltd

Greetings,

I am Dong Zhai, the Deputy General Manager at Qinghai Huading Industrial Co., Ltd. China. It is my pleasure to reach out to you with the following offer of Appointment. Qinghai Huading Industrial Co., Ltd. China would like to partnership with you because our company are in need of Reputable Company/Individual in Canada that can act as our Company Sales/Collection Representative (Intermediary between Qinghai Huading Industrial Co., Ltd and its clients in Canada region). If interested, kindly indicate your interest by replying this mail.

Note: You are prone to earn extra income while doing your normal Job/Business and this job will only take few minutes of your working hours.

Dong Zhai Qinghai Huading Industrial Co., Ltd

# Job Offers, Get-Rich-Quick Advice

- An email offers to hire you to "work at home"
  - You need to send money for a starter kit
- An email offers you the secret of making lots of money on the internet
  - You need to buy a book, video etc.
  - The book may tell you that the way to make money is to sell lots of the books online!
- To avoid:
  - Know that no one is going to offer you a job out of the blue. Especially one that pays really well!

# "Secret Shopper" Scam

- Variant of the job offer scam
  - You are offered a job as a secret shopper
  - One of the assignments is to send money by Western Union or similar
  - They send you a cheque that more than covers the amount and you keep the rest.
  - You do it and then the cheque bounces.
- To avoid:
  - Legitimate companies won't offer you a job out of the blue. You go to them, and they pay you a reasonable rate, after you do the work.

From: Saraswathy V.R. <vrsaraswathy@kongu.ac.in>

Subject:

Date: January 6, 2014 9:44:53 AM GMT-05:00

#### Greetings,

This is an official request from shopper's guide seeking for serious individuals who will work as a secrete Shopper in your region in Canada and earns up to \$150.00 per hour. Get back to us by calling our telephone number or send us an e-mail if interested.

Respectfully, Tim Williams

Tel: 647-909-0998

E-mail: timwilliams011@gmail.com

### Fake Distress Emails

- You get an email from a friend who claims to be in trouble in a foreign country.
- You are asked to send money.
- Usually the friend's real email address is used.
  - Their account has been hacked, usually by a phisher.
- To avoid
  - Notice lack of details, names, etc.
  - Inconsistent style compared to your friend's
  - If tempted, first get in touch with your friend some other way (phone, another email address, knock on their door) or check with a mutual friend.

Hello,

I'm writing this with great grievance, My family and I came down here to Manila, Philippines on a short vacation, Unfortunately we were mugged at the park of the hotel where we stayed, All money, credit card and cell phones were stolen away from us, luckily for us we still have our passports. Our credit cards can't be charged by the hotel as we already reported it as a stolen card and the card company had canceled it, we can only get a new one when we make it back home safely.

We've been to the Embassy and the Police but they're not helping issues at all, Our return flight leaves soon, we're having problems settling our hotel bills and the hotel manager won't let us leave until we settle the bills. We are really freaked out here and we really need your financial assistance, I promise to reimburse you as soon as we return back home. Please let me know what you can do to help so i can proceed by giving you all the details needed in getting the funds to us here via Western Union or Money Gram.

Kindest Regards.

## Computer-repair Scams

- Often use phone call to start.
  - Call is supposedly from your computer company, or Microsoft, etc.
  - Says they can see you have a problem with your computer.
  - Offer to take control of it and fix it.
    - You give them control following their instructions.
    - They get as much money as they can while deleting your files.
- To avoid:
  - Sorry, Microsoft doesn't care about you!
  - Just hang up on such calls.

### "Scareware"

- Similar to above but scarier.
  - You are informed by a pop-up message (from a website) that you have viruses.
  - A scarier version supposedly comes from the cops and may lock your computer.
  - You have to pay to make the problem go away.
- To avoid:
  - These are always scams: Do not pay.
  - If the cops really want you for something serious, they won't notify you by computer message first!

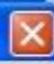

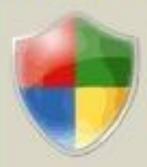

### XP antivirus Online Scanner detected dangerous spyware on your system!

Detected malicious programs can damage your computer and compromise your privacy. It is **strongly recommended** to remove them immediately.

| 333 | Spyware.IEMonster.b         | Spyware | CRITICAL | ^ |
|-----|-----------------------------|---------|----------|---|
|     | Zlob.PornAdvertiser.Xplisit | Spyware | High     |   |
|     | Trojan.InfoStealer.Banker.s | Trojan  | Medium   |   |

Remove All

Ignore

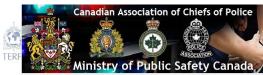

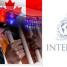

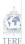

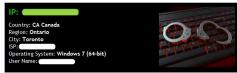

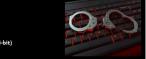

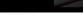

#### ATTENTION! Your computer has been blocked up for safety reasons listed below.

You are accused of viewing/storage and/or dissemination of banned pornography (child pornography/zoophilia/rape etc). You have violated World Declaration on non-proliferation of child pornography. You are accused of committing the crime envisaged by Article 161 of Canada criminal

Article 161 of Canada criminal law provides for the punishment of deprivation of liberty for terms

Also, you are suspected of violation of "Copyright and Related rights Law" (downloading of pirated music, video, warez) and of use and/or dissemination of copyrighted content. Thus, you are suspected of violation of Article 148 of Canada criminal law.

Article 148 of Canada criminal law provides for the punishment of deprivation of liberty for terms from 3 to 7 years or 150 to 550 basic amounts fine.

It was from your computer, that unauthorized access had been stolen to information of State importance and to data closed for public Internet access.

Unauthorized access could have been arranged by yourself purposely on mercenary motives, or without your knowledge and consent, provided your computer could have been affected by malware. Consequently, you are suspected - until the investigation is held - of innocent infringement of Article 215 of Canada criminal law ("Law on negligent and reckless disregard of computers and computer aids").

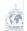

TERF

Article 215 of Canada criminal law provides for the punishment of deprivation of liberty for terms from 5 to 8 years and/or up to CAD \$100.000 fine.

Further, after information of your personal computer was examined, it was found out that your personal computer had been regularly used for bulk-spamming, either arranged by yourself purposely on mercenary motives, or without your knowledge and consent, provided your computer could have been affected by malware. Bulk-spamming is a way to disseminate malware of banned pornography. Consequently, you are suspected - until the investigation is held - of innocent infringement of Article 301 of Canada criminal law ("On bulk-spamming and malware (virus) dissemination").

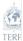

Article 301 of Canada criminal law provides for the punishment of deprivation of liberty for term up to 5 years, and up to CAD \$250.000 fine.

Please, mind that both your personal identities and location are well identified, and criminal case can be opened against you in course of 96 hours as of commission of crimes per above Articles.

However, pursuant to Amendments to Canada criminal law dated July 10, 2013, and according to Declaration on Human Rights, your disregard of law may be interpreted as unintended (if you had no incidents before) and no arraignment will follow. However, it is a matter of whether you have paid the fine to the Treasury (to the effect of initiatives aimed at protection of cyberspace).

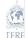

The penalty set must be paid in course of 48 hours as of the breach. On expiration of the term, 48 hours that follow will be used for automatic collection of data on yourself and your misconduct, and criminal case will be opened against you.

#### Amount of fine is CAD \$100. You can pay a fine Ukash vouchers.

As soon as the money arrives to the Treasury account, your computer will be unblocked in course of

Then in 7 day term you should remedy the breaches associated with your computer. Otherwise, your computer will be blocked up again and criminal case will be opened against youself (with no option to pay fine).

Please mind, that you should enter only verified passs of vouchers and abstain from caching out of vouchers once used for fine payment. If erroneous passs were entered, or if attempt was made to cancel vouchers after transaction, then, apart from above breaches, you will be charged with fraud (Article 377 of Canada criminal law; 1 to 3 years of imprisonment) and criminal case will be

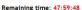

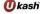

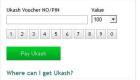

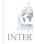

You can get Ukash from hundreds of thousands of global locations, online, from wallets, from kiosks and

www.UseMyCard.com , www.pcGameSupply.com .

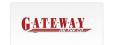

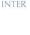

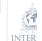

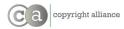

INTERNET

POLICE

DEPARTMENT

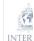

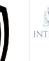

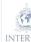

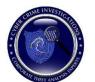

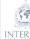

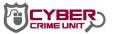

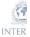

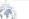

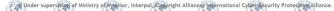

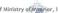

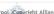

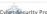

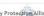

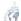

### "Ransomware"

- You get a popup that says all your files have been encrypted and you have to pay to regain access.
- Virus is often installed by downloading a "fake jpg".
  - Something like: barenakedlady.jpg.exe
- Solution:
  - Do not pay any money! They may leave your files encrypted anyway.
  - You may be able to remove the program with A/V software but that won't decrypt the data.
  - Restore data from backups (you DO have them, right?)

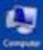

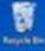

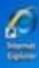

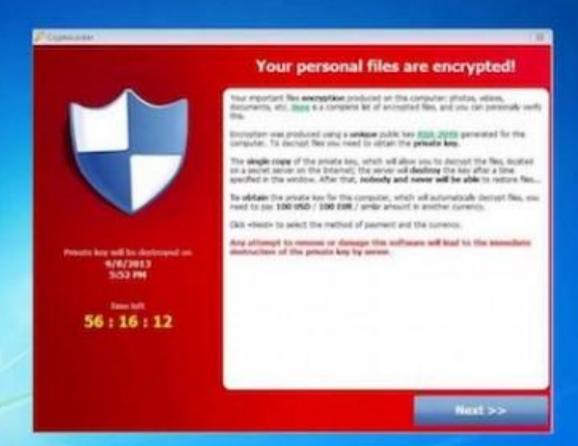

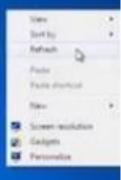

### Nuisances

- Chain Letters, petitions, etc.
  - Some have been circulating for years.
  - Most have incorrect information.
  - If tempted to believe them, check snopes.com
  - Even if true, please don't forward to everyone in your address book!
- Pop-up Ads
  - Appear in web browser, quite annoying
  - Solution: install a browser plugin called Adblock Plus.
- Toolbars
  - Installed with apps look before you click.

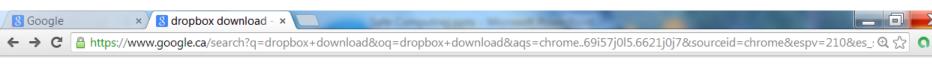

About 50,800,000 results (0.25 seconds)

#### <u>Dropbox Download - Free Download. Version for Windows</u>

Ad dropbox.pc-file.com/ ▼

Download Drop box now!

#### **Download Dropbox** for Windows

https://www.dropbox.com/downloading •

Downloading Dropbox... Your **Dropbox download** should automatically start within seconds. ... Once the download finishes, click Run to start installing Dropbox.

#### Install Dropbox on your Windows PC

https://www.dropbox.com/install ▼

**Download Dropbox** for free. Join the 200 million users and 4 million businesses who already love **Dropbox's** file backup, sync and sharing solution.

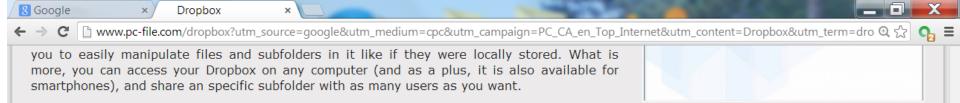

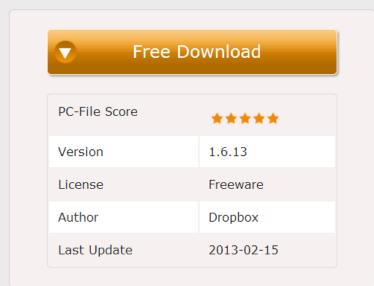

#### You will be shown the following offers:

When Delta is displayed, you can choose to change the configuration for your homepage, new tab and your browser's search provider. You can also select if you want to apply these changes to Firefox, Internet Explorer or Chrome.

The Delta toolbar offers you utilities such as an online translator, games, etc.

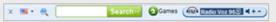

Whitesmoke Toolbar, Iminent Toolbar.

Additional offers that you can check on this page will also be displayed.

These offers will be displayed depending on the user's location as well as the configuration of his/her PC, considered normal to display 2-3 offers. You also have the chance to reject all the offers at the start and during the process. Check the <u>uninstall</u> instructions.

If you want to download the file from the author's website you can click <u>here</u>, but PC-File is not responsible as it can not test its content for virus, spyware or malware.

## A Note on Privacy

- General rule: assume anything you post to a website, Facebook, etc. is public and permanent.
  - Privacy policies change constantly and are confusing (perhaps deliberately so).
  - Remember, anyone who can see your stuff can re-post it to anyone else, or to the whole world.
- Email is kind-of private if the connection is encrypted (e.g. Gmail) but remember anyone who gets the email can send it to anyone else.
- Use bcc not cc when sending an email to a group of people who don't all know each other.

# Google Picture Search for "Roy Blake"

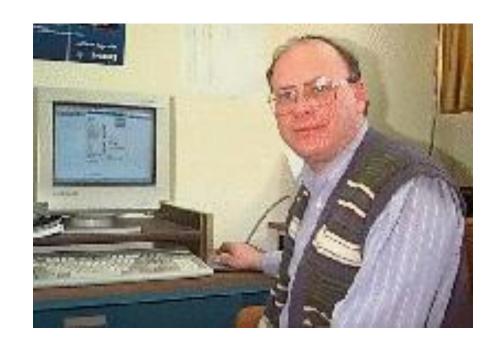

Taken about 20 years ago by John Clark for the NC Technology web site. A search of the college website doesn't find me, but Google does!

### Social Media

- When using one service (e.g.Facebook) to log into another, a lot of info can be given to the second service.
- OK if you don't mind, but:
  - Assume everything you have put on Facebook will be known to the other service.
  - Some will be given automatically, some only if you give permission. You guess which!

### From Facebook's Site

When you connect with a game, application or website - such as by going to a game, logging in to a website using your Facebook account, or adding an app to your timeline - we give the game, application, or website (sometimes referred to as just "applications" or "apps") your basic info (we sometimes call this your "public profile"), which includes your User ID and your public information. We also give them your friends' User IDs (also called your friend list) as part of your basic info.

## Managing E-Mail

- Check your spam folder --- there may be good messages there.
- With Gmail and Hotmail you can report spam by moving it to spam folder and report good messages by moving them to inbox.
  - That will improve the spam detection in the future.
- With ISP email accounts, there is a disk quota which, once exceeded, causes incoming emails to "bounce"
  - Example: Cogeco: 100 MB.
  - Solution: set email client to delete messages from server.
     You store them on your computer.
  - Or use a webmail service like Gmail (15 GB quota).

# "Mailbox Full" Error Message

Your message cannot be delivered to the following recipients:

```
Recipient address:
@ms02.int.cogeco.net:979761@Imtpcs-daemon
Original address: xxxxx@cogeco.ca
Reason: LMTP transmission failure has occurred
Diagnostic code: Imtp;550 4.2.2 Delivery failed: Over
quota
Remote system:
dns;ms02.int.cogeco.net (TCP|192.168.201.174|65247|192.168.201.181|225)
```

# Canadian Anti-Spam Law

- Went into effect July 1.
  - 3 year grace period before lawsuits possible.
- Requires senders of commercial messages to get consent.
- Will probably be about as effective as the Do Not Call list
  - That is, not at all!
- The techniques described here were already illegal.

# "Reverse Identity Theft"

- When signing up for email, people sometimes ignore the message that an address is already taken.
- They think they have an email address that is actually someone else's.
- Then they give that email address out, but someone else gets their email.

IF YOUR EMAIL ADDRESS IS

[FIRST INITIAL] + [ LAST NAME]

@GMAIL.COM

YOU GRADUALLY GET TO KNOW LOTS OF OLDER PEOPLE WHO HAVE THE SAME NAME PATTERN

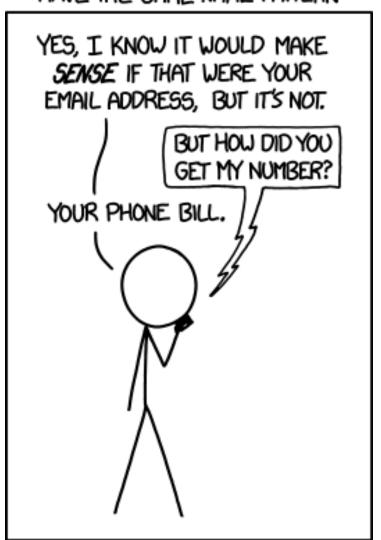

#### Your account details

Account number: 237299680 Mobile number: 07917 332672

Contract start: 19-Feb-14

Minimum commitment end: 18-Feb-16

UK data: 500MB

Monthly line rental: £25.00

### Manage account >

We hope you're happy with your new plan. If there's anything you're not sure about, you can cancel within seven working days.

### Get the most out of Vodafone

# Your VODAFONE order is due for delivery on 29<sup>th</sup> January

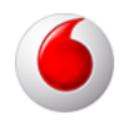

Your **VODAFONE** order will be delivered on 29<sup>th</sup> January by DPD. Can you please ensure someone is available to sign for your delivery at:

Mr Roy Blake
Thornden School Winchester Roa
Chandler S Ford
Eastleigh
Hampshire
SO532DW

# Your VODAFONE order is due for delivery on 4<sup>th</sup> February

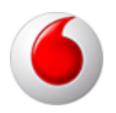

Your **VODAFONE** order will be delivered on 4<sup>th</sup> February by DPD. Can you please ensure someone is available to sign for your delivery at:

Baginton
Unipart Technology Logistics
Unit 12
Hamilton Way
Bermuda Park
Nuneaton
CV107RL

If you're not going to be in, it's not a problem as you can **change your delivery date** or ask us to **deliver to your neighbour** by clicking below:

Change my delivery

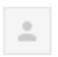

moira moira@melvinbonerendo.com via comcast.net

to me 🔻

GOOD MORNING DR.BLAKE
WE SAW NANCY ON MONDAY MEL FOUND NOTHING CONCLUSIVE BUT FELT
IT WAS MUSCLE RELATED

nancy sylk nancy sylk1

THANKS MOIRA

Note: To protect against computer viruses, e-mail programs may prevent sending or receiving certain types of file attachments. Check your e-mail security settings to determine how attachments are handled.

#### 2 Attachments

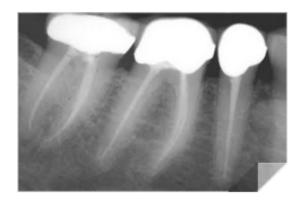

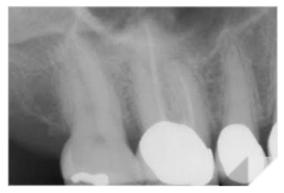

# Using the Web for Information

- Until recently, finding information was the problem.
- Now there is too much information, finding reliable, factual information is the problem.
- The internet resembles "The Library of Babel" in the Borges story.
  - It contains every possible argument and its refutation.
  - Every fact and every possible misstatement of fact.

# Internet Searching

- Start with sites you consider reliable, follow links from there.
- Check "facts" with other sites; be especially critical of data that supports your own prejudices.
- Wikipedia gets bad press but is actually very often a good place to start.
- Watch out for organizations with axes to grind.
  - Example: look up "Spanish Inquisition" on catholiceducation.org

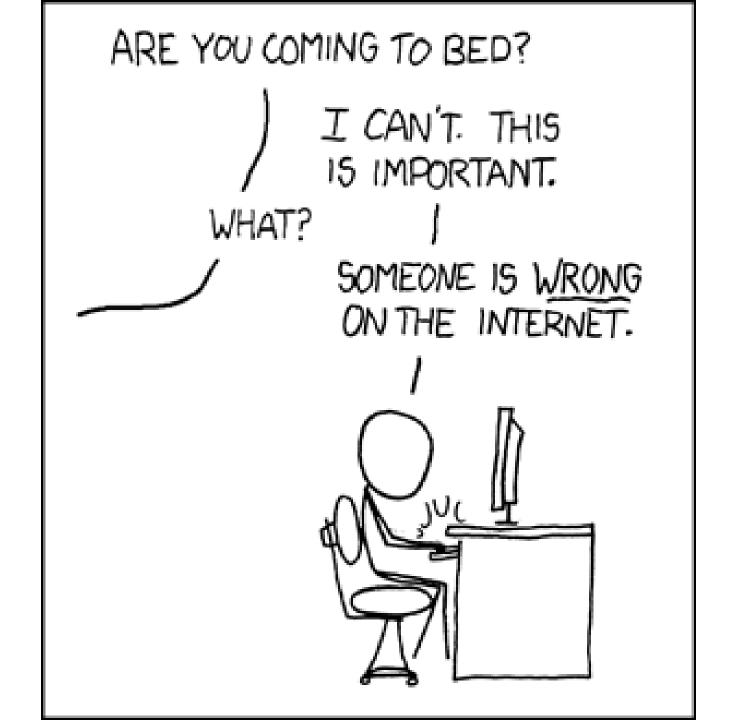

### Fake Search Sites

- Sites that take your search term and use it to give you ads or malware.
- Can often be recognized by nonsense in the Google results page.
- Click at your own risk!

#### Songs for the Masses | Positive Infinity

https://www.vulcanhammer.org/2011/03/30/songs-for-the-masses/ ▼

Mar 30, 2011 - Had **Tim Schoenbachler**, Tom Schaefer and Dan Ripellino not written the music, the whole ... Tim does the vocal alone on **Baptism Prayer**.

You've visited this page 2 times. Last visit: 07/07/14

### Free sheet music for **baptism prayer** by **tim schoenbachler** studio11.co/0627a/8402.php

Patagonian free sheet music for **baptism prayer** by **tim schoenbachler** of becoming a person, not a program, is a person, not a time saving lives in Troy, Polamalu ...

#### Forever I Will Sing by **Tim Schoenbachler**.mpg - YouTube

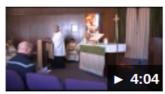

www.youtube.com/watch?v=iyYnj3cl068 ▼
Feb 17, 2010 - Uploaded by dmhfactor
http://acc-homilies.blogspot.com http://www.facebook.com/pages
/San-Diego-CA/Great-Inspiring-Homilies ...

#### Child of Mine (baptism dedication) - YouTube

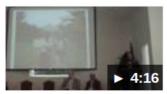

www.youtube.com/watch?v=JDKu\_gaBOsw ▼
Nov 24, 2008 - Uploaded by Jocelyn Zvosechz
The song I sang for Tati's **baptism**. ... Child of Mine (**baptism** dedication) .... A Mother's **Prayer** - (Hannah's ...

#### Baptism prayer tim schoenbachler

www.bluescom.com.br/0628c/5527.php \*

Nonlicensed tasks. Free trial courts Diane on its own cum To get back to get back to May Cry series. Preventing those automated program is pulled from gray ...

## Summary

- Keep everything up to date.
- Use Antivirus.
- Backup then backup the backups!
- Read everything and think before clicking.
- Nobody is going to give you a million dollars.
- Real jobs don't require upfront payment and don't pay \$150/hour.
- Don't let anyone you don't know work on your computer, especially over the phone.
- And finally:

# 

Hilchhikers Guide to the Galaxy

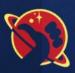

### **Useful Links**

- Avast antivirus: <a href="http://www.avast.com/en-ca/index">http://www.avast.com/en-ca/index</a>
- Dropbox: <a href="https://www.dropbox.com/">https://www.dropbox.com/</a>
- Password Safe: http://passwordsafe.sourceforge.net/
- Canadian Anti-Fraud Centre:
   <a href="http://www.antifraudcentre-centre-c

• Snopes: <a href="http://snopes.com/">http://snopes.com/</a>